## Programmieranleitung Videoumschaltgerät TVTCUM (2 – 4 Videokameras)

Das Videoumschaltgerät dient zum automatischen Umschalten mehrerer Videosignale in TVTC-Systemen und Videoüberwachungsanlagen. Bei gemeinsamer Lieferung mit Aussensprechstellen sind die Videoumschaltgeräte bereits ab Werk vorprogrammiert. Die Sonnerie-Drücker können wie gewohnt zugeordnet werden (siehe Programmieranleitung TC-System). Bei bestehenden Aussensprechstellen sind Türzuordnungen mit Adresssperre erforderlich. Diese Programmierungen werden durch den Aussendiensttechniker mit dem TC-Servicegerät ausgeführt.

sehen hören sprechen voir entendre parler

H

KO

René Koch AG Seestrasse 241 8804 Au/Wädenswil 044 782 6000 044 782 6001 Fax info@kochag.ch www.kochag.ch

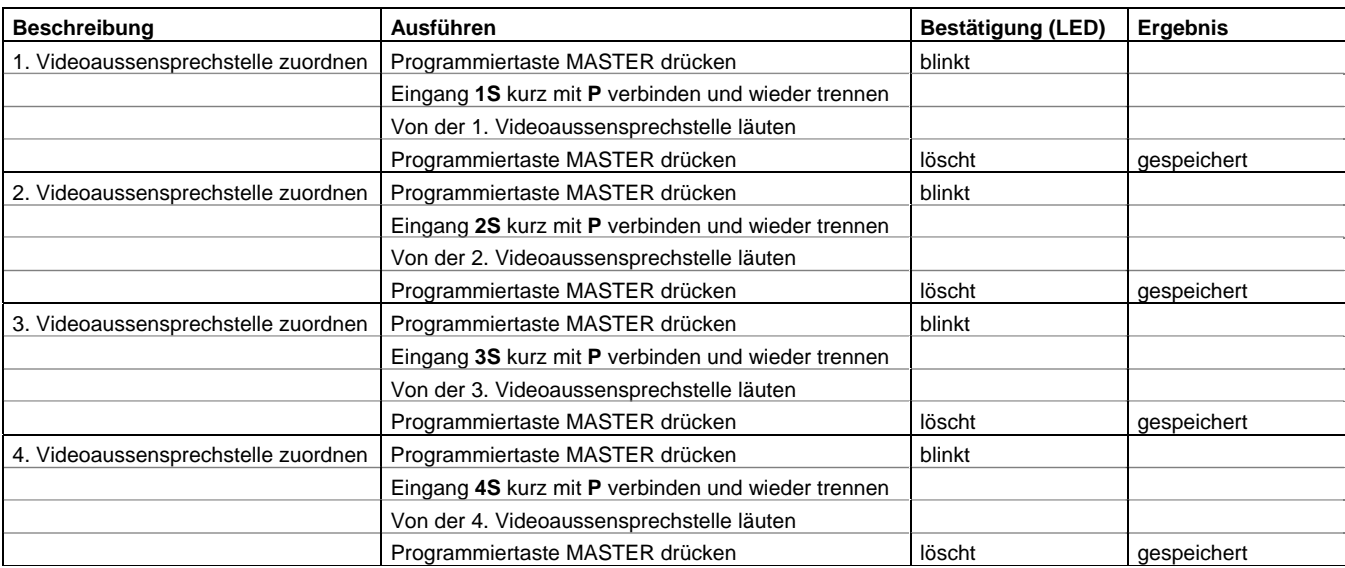

## Zuordnung der Videoaussensprechstellen (Master-Einheit)

## Weitere Programmiermöglichkeiten / Zuordnungen (Master-Einheit)

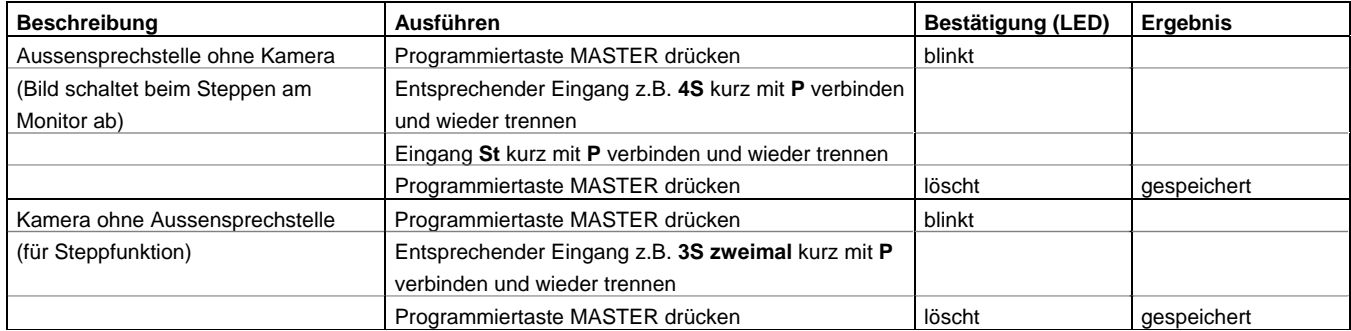

## Löschen des Speichers oder einzelner Zuordnungen (Master-Einheit)

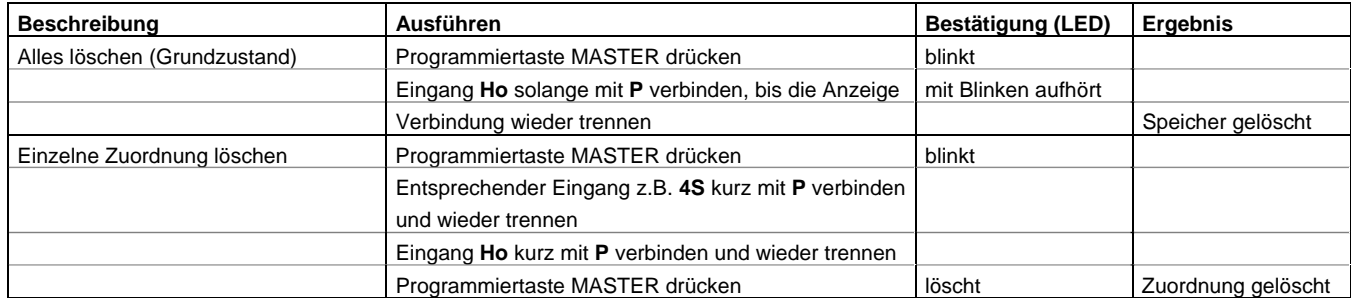